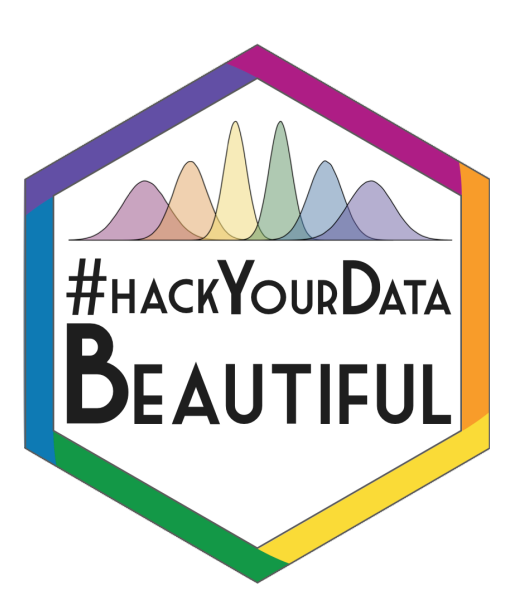

# Your Data and

### Your Visualizations

Lovisa Sundin l.sundin.1@research.gla.ac.uk

### Mapping numbers to visual properties

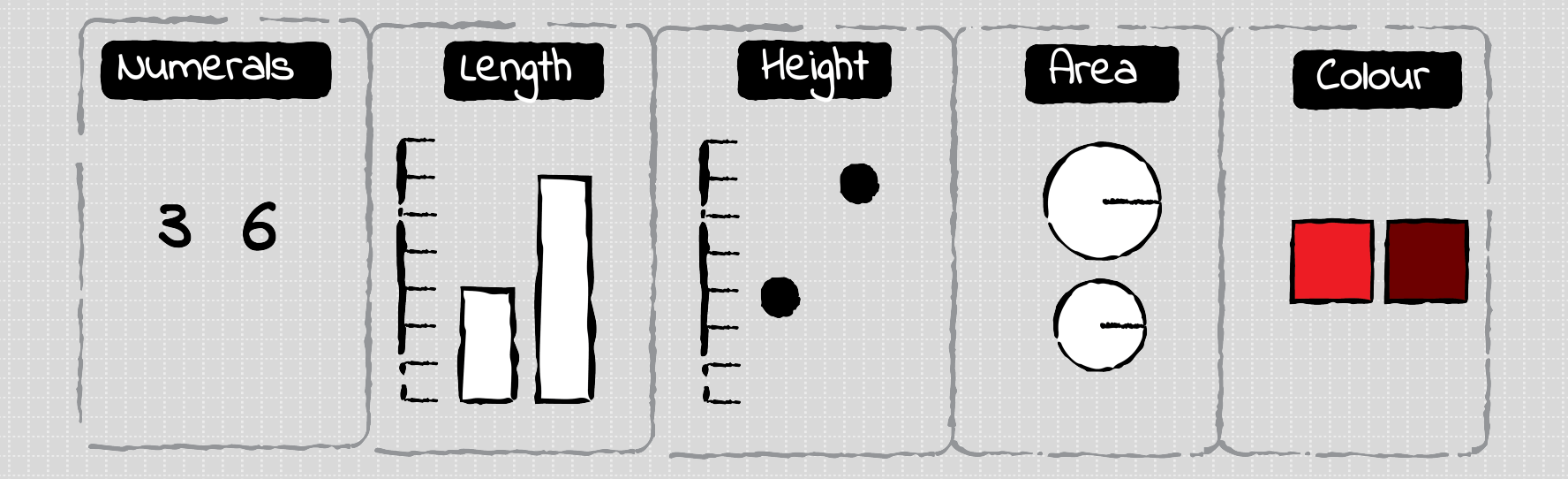

## ggplot2 – the Grammar of Graphics

- First, we provide:
	- Our data in a long-format data frame
	- Which columns should be mapped to visual properties ("aesthetics") by default

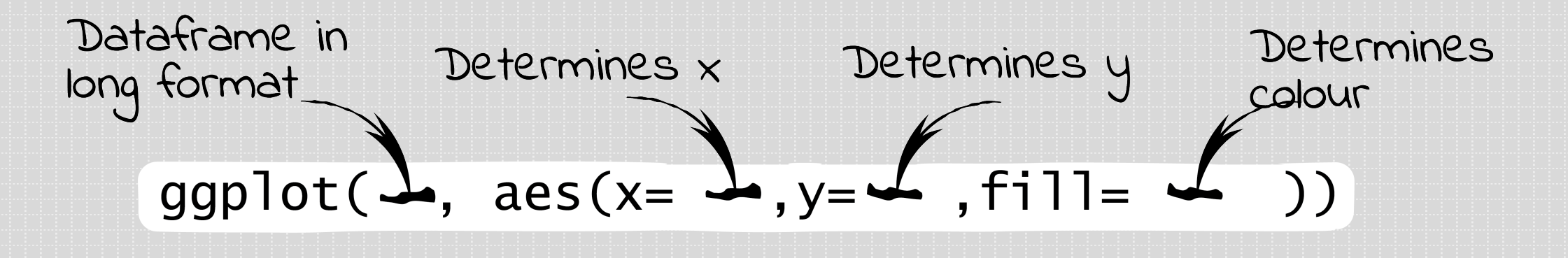

• Second, we tell it which geometric objects to put there

+ geom\_bar(colour=

Aesthetic

settings

## Which geom to use for which data?

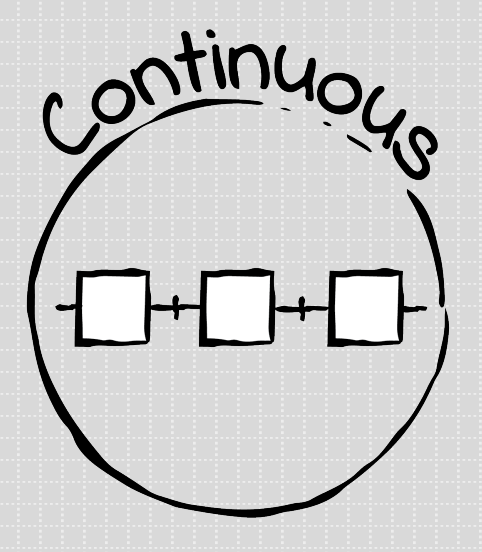

#### Continuous

Value vs. Group vs. Count vs. Proportion

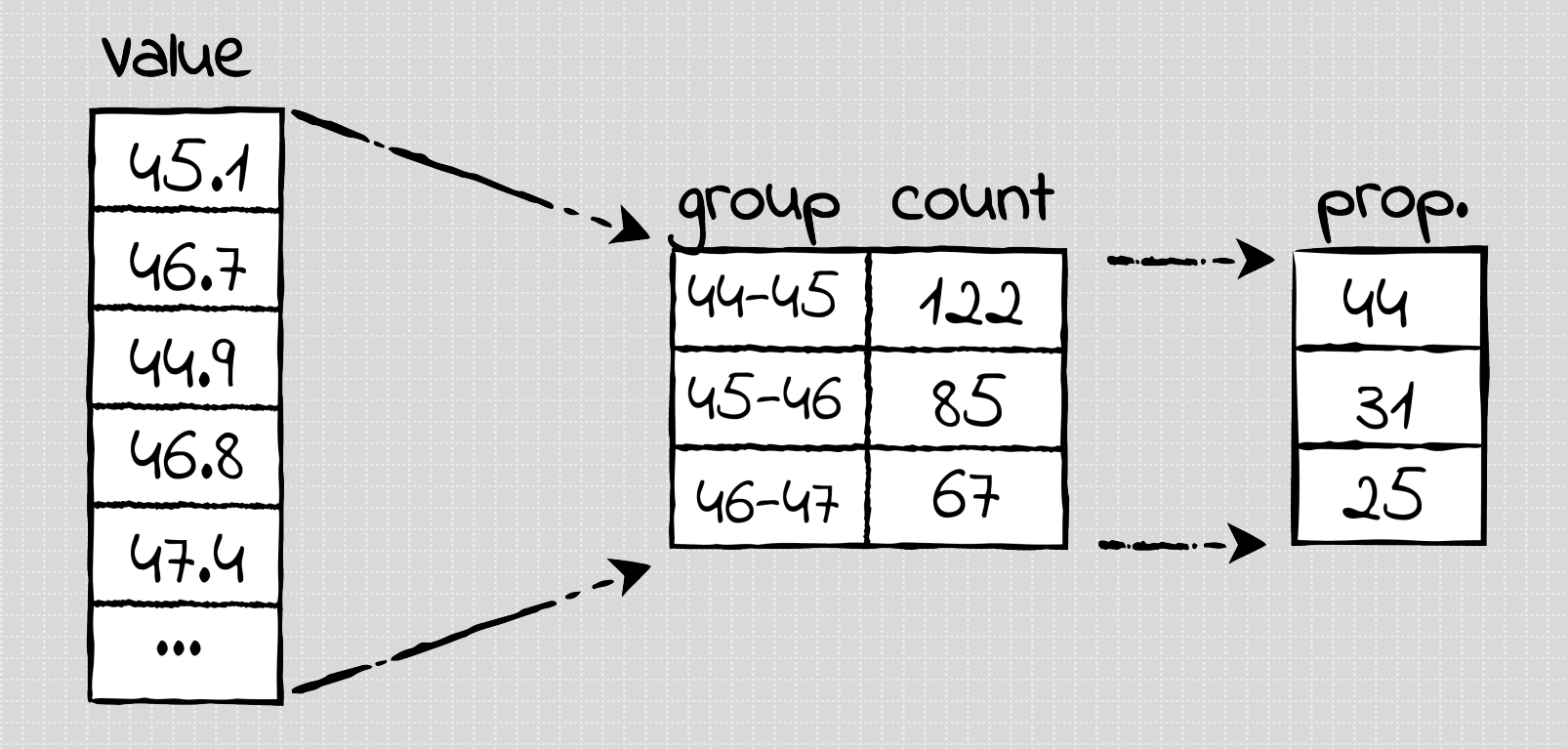

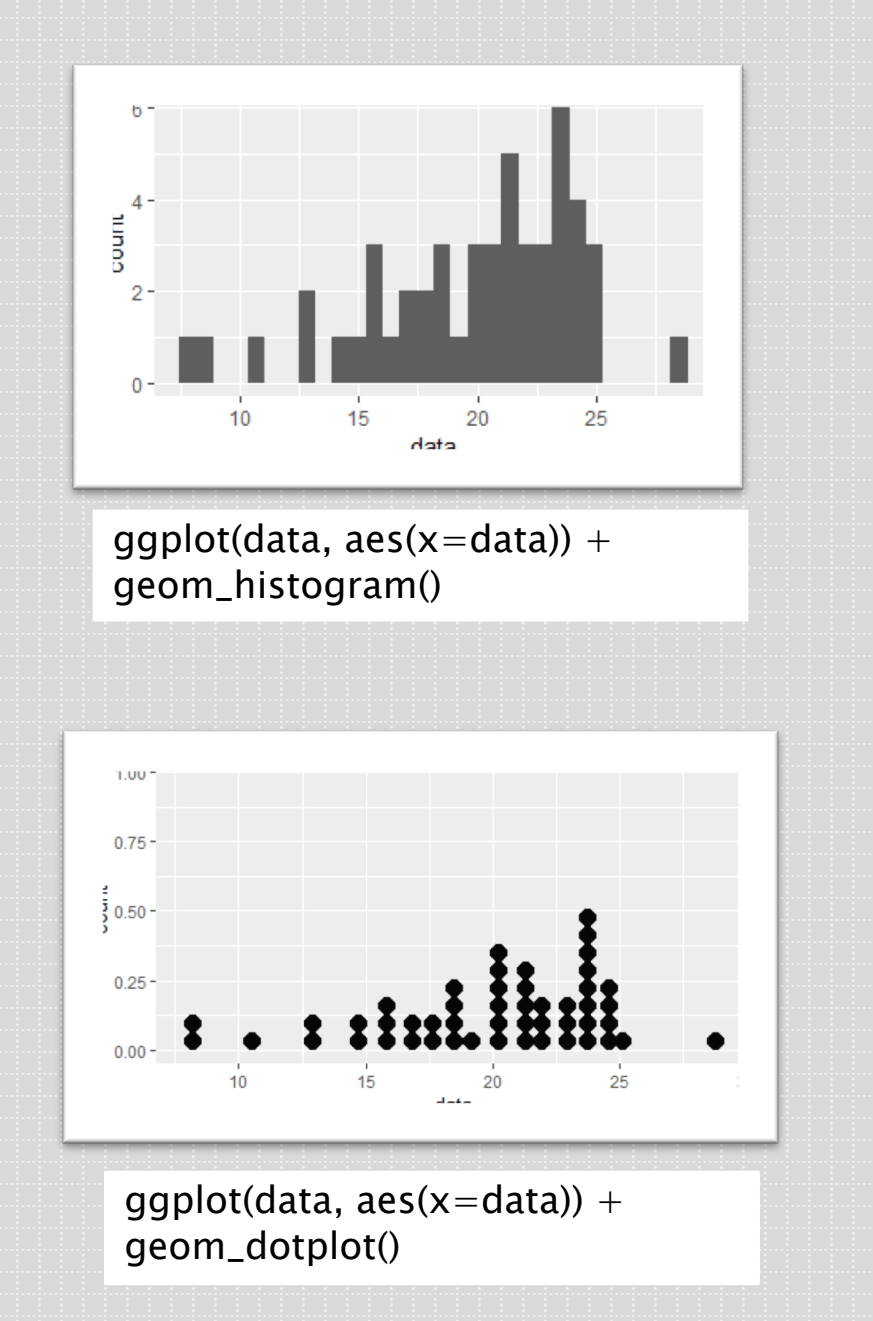

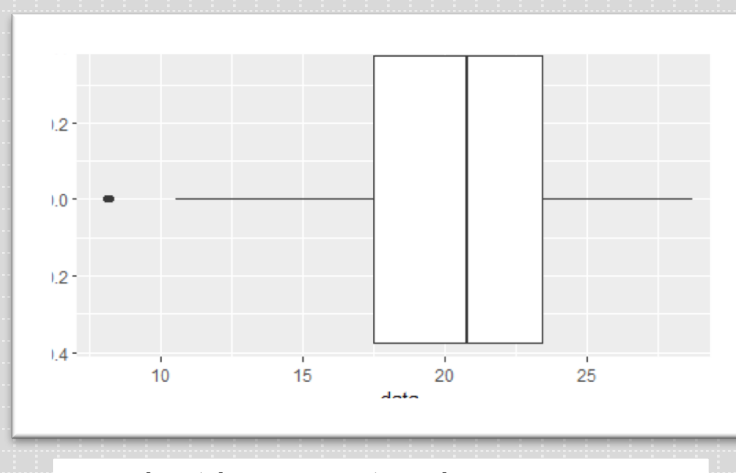

ggplot(data, aes(y=data,  $\frac{1}{2}$ group=1)) + geom\_boxplot() + coord\_flip()

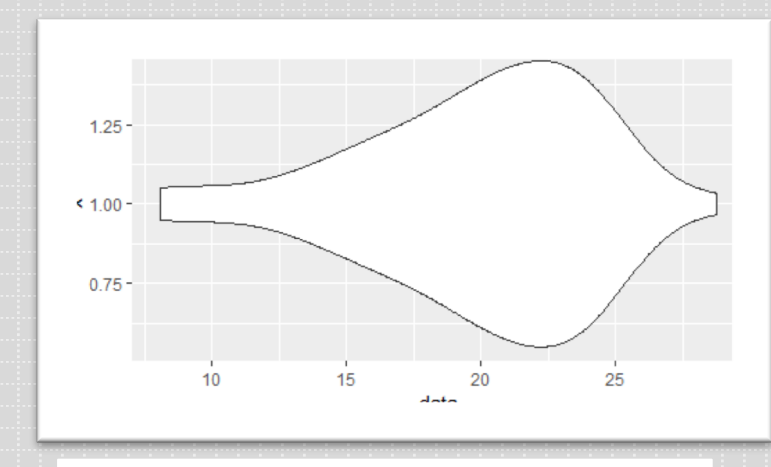

ggplot(data,  $aes(y=data, x=1)) +$ geom\_violin() + coord\_flip()

## Continuous x Categorical

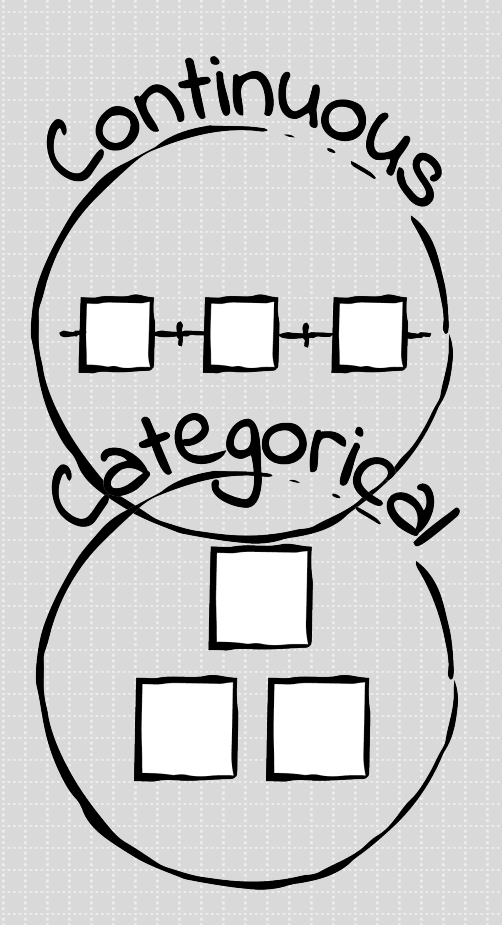

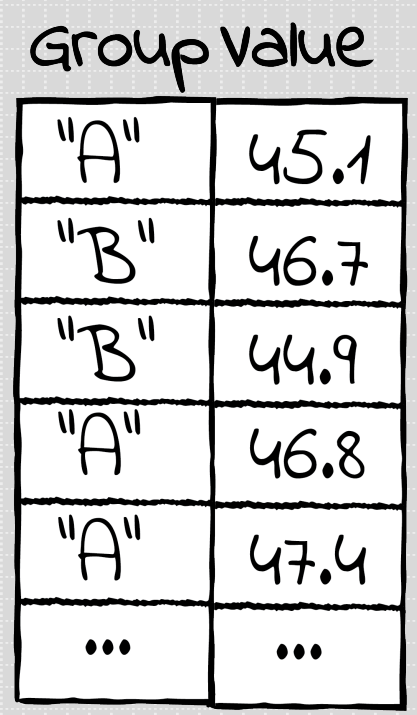

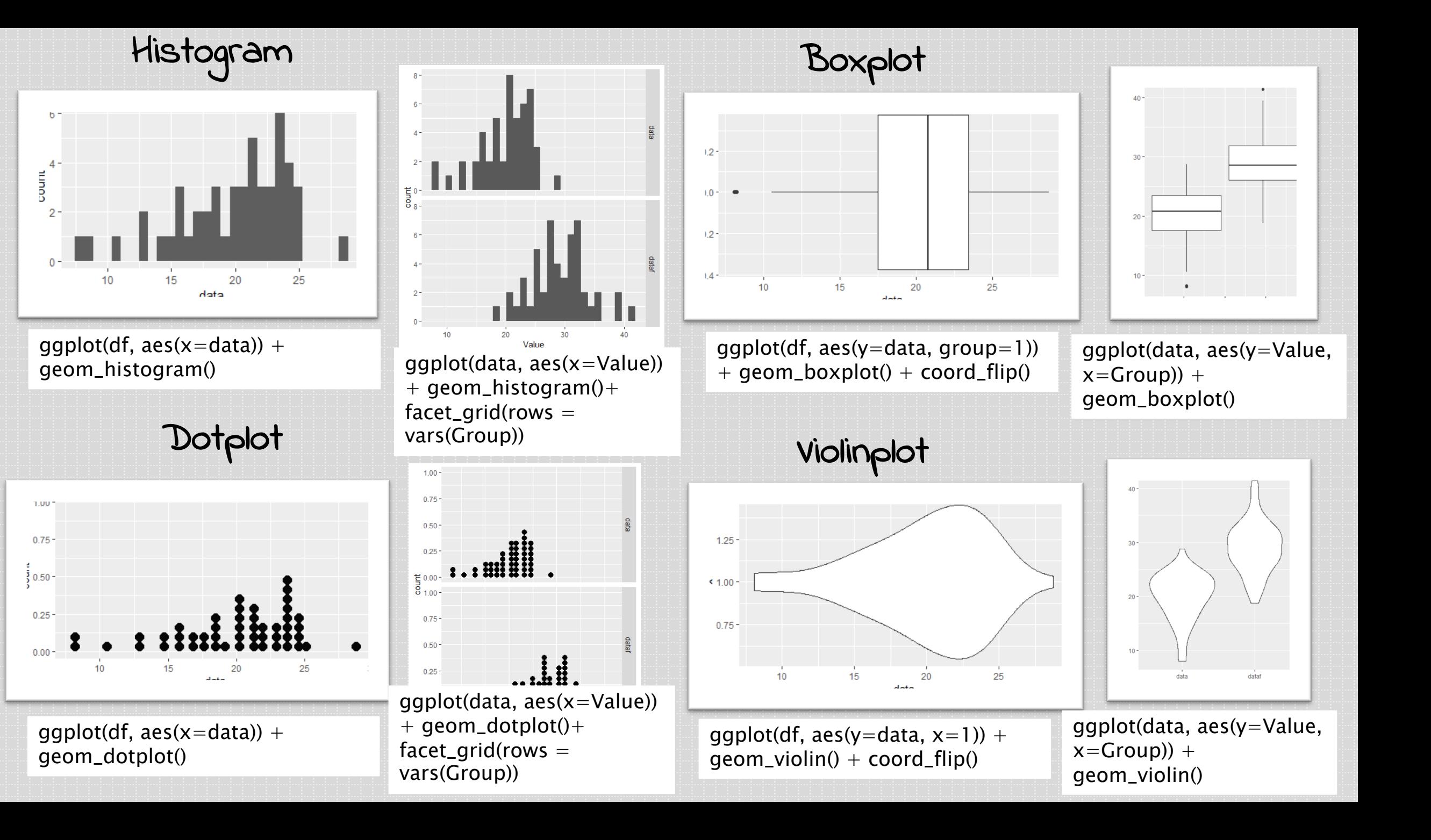

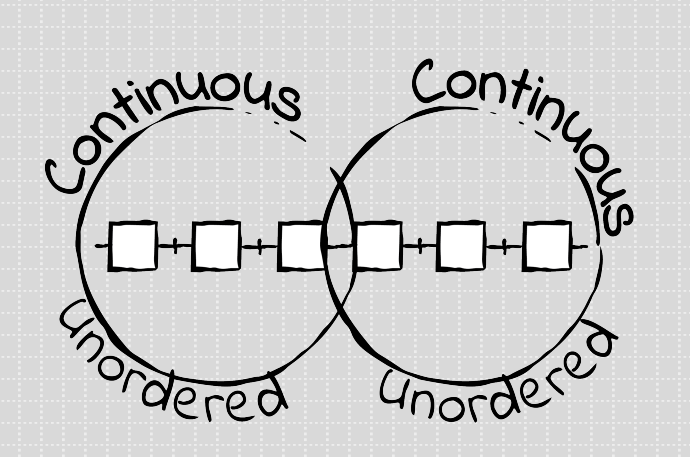

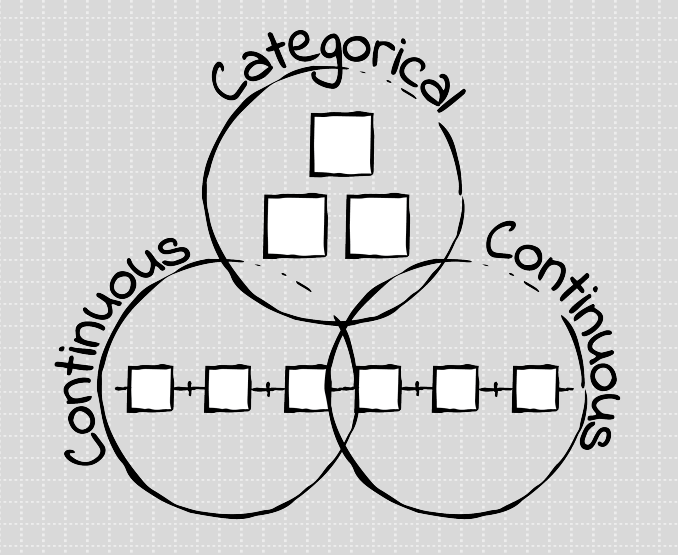

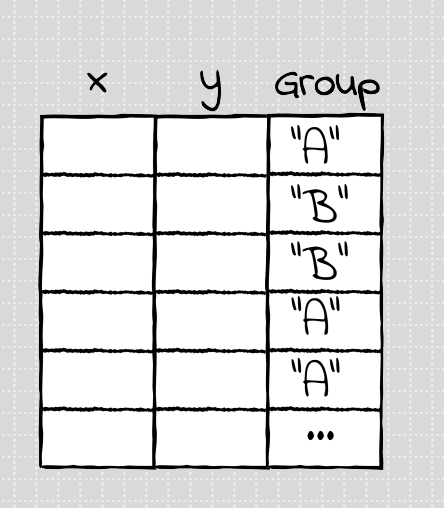

 $\mathsf{x}$ 

 $\mathcal{Y}$ 

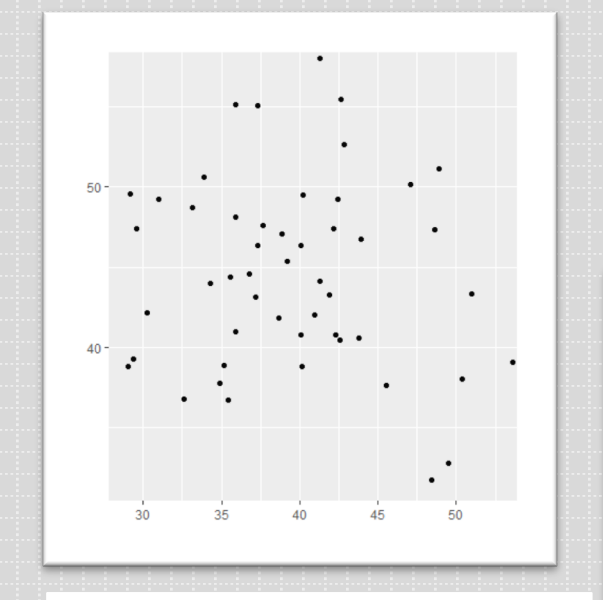

ggplot(df, aes(x=d1, y=d2)) + geom\_point()

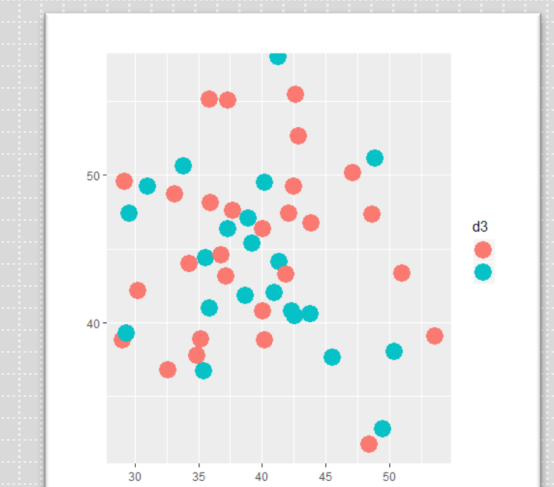

ggplot(df, aes(x=d1, y=d2, color=Group)) + geom\_point()

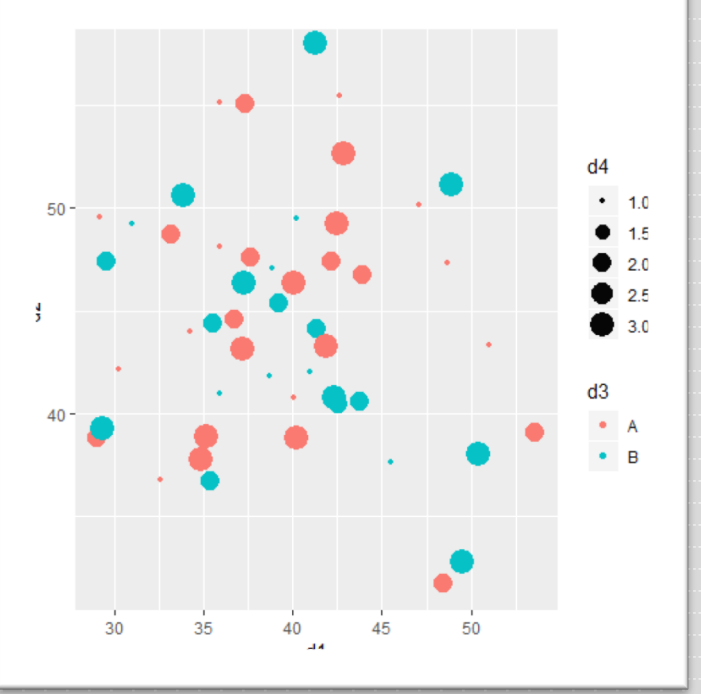

ggplot(df, aes(x=d1, y=d2, color=Group, size=d4)) + geom\_point()

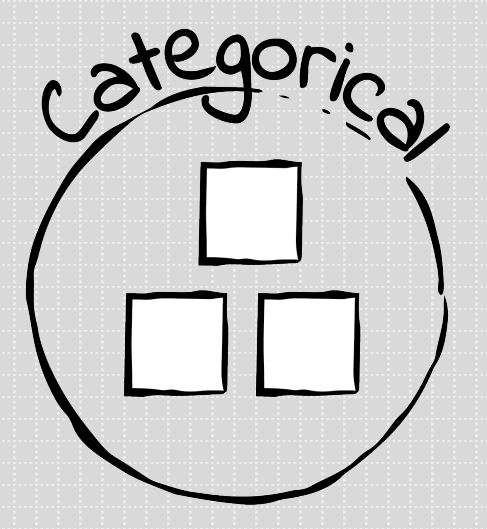

### Value vs. Group vs. Count

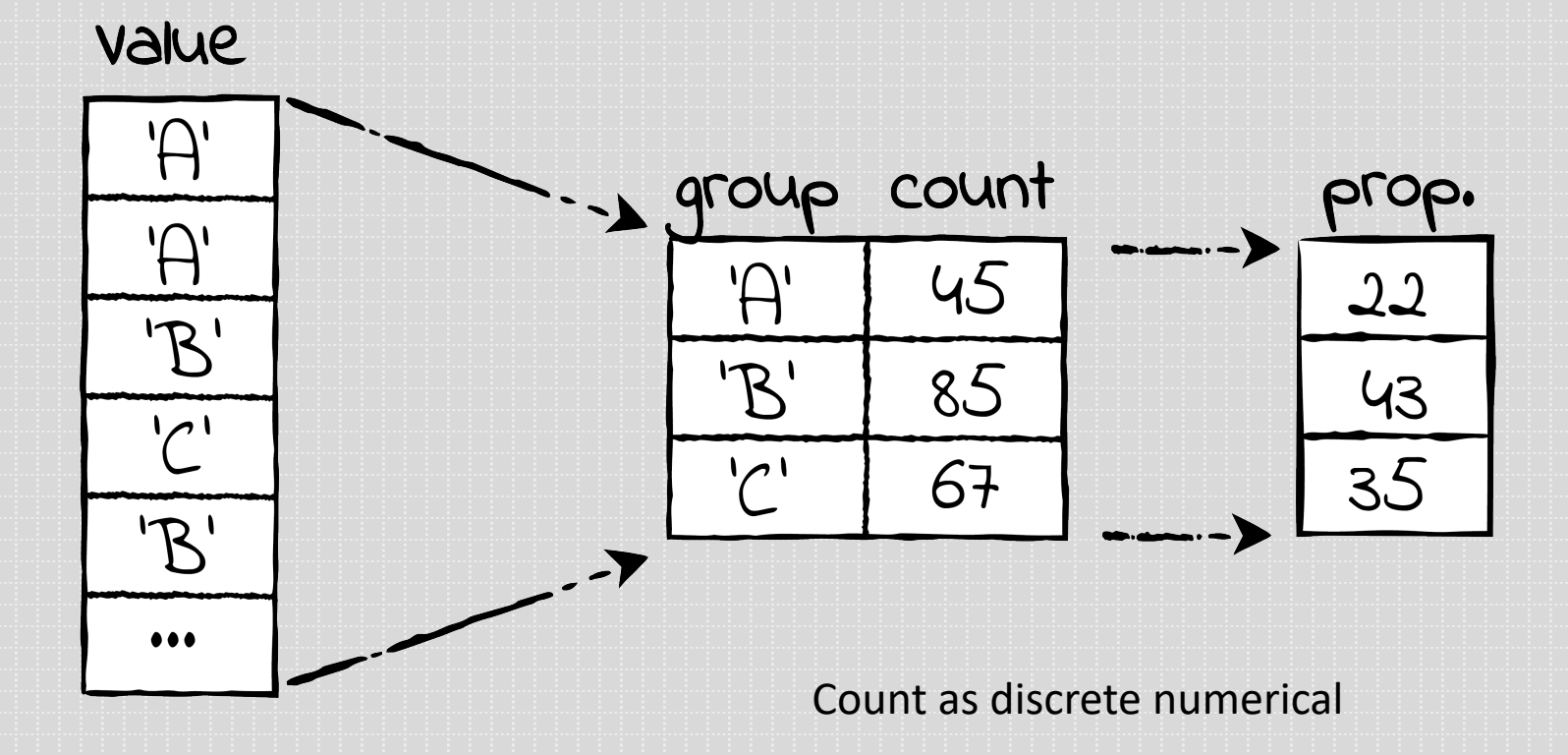

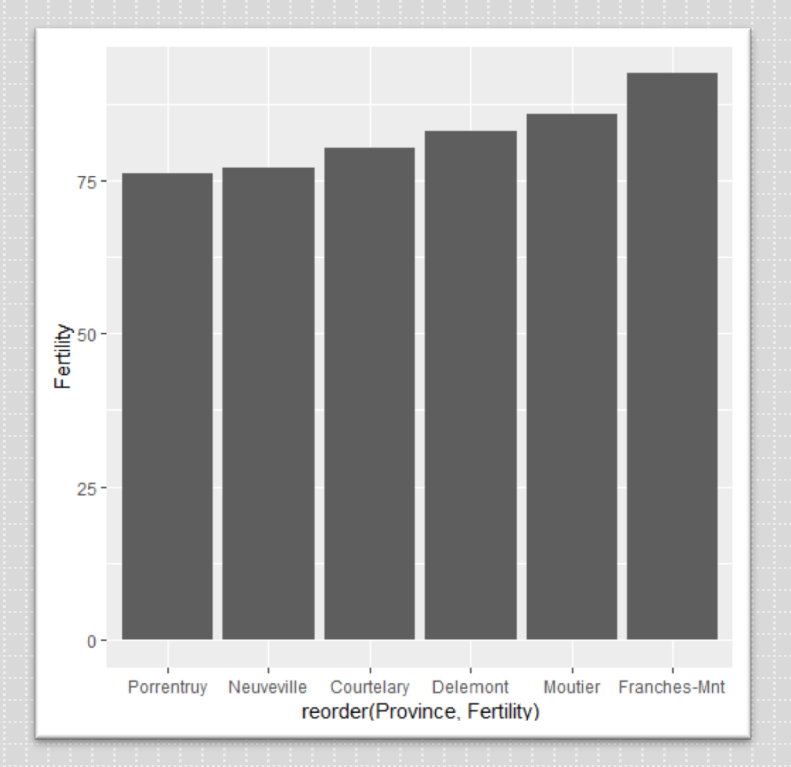

ggplot(head(df),  $aes(y = Fertility, x$  $=$  reorder(Province, Fertility))) + geom\_bar(stat="identity")

ggplot(df,  $\text{aes}(x = \text{Fertility}, y =$ reorder(Province, Fertility))) + + geom\_point()

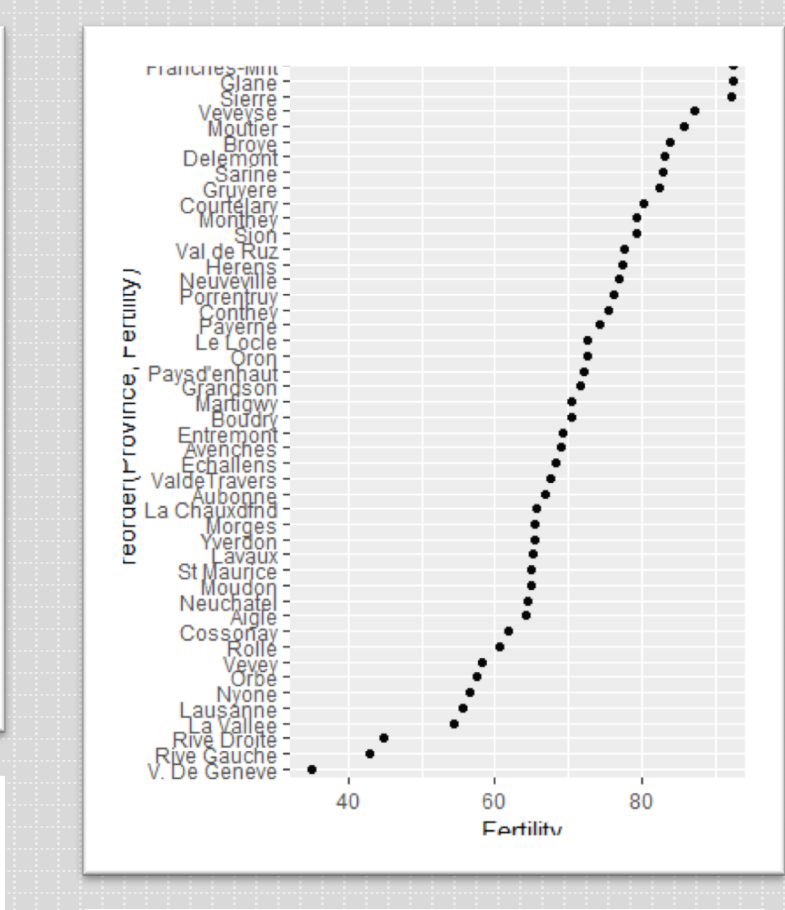

ggplot(df,  $\text{aes}(x = \text{Fertility}, y =$ reorder(Province, Fertility))) + + geom\_point()

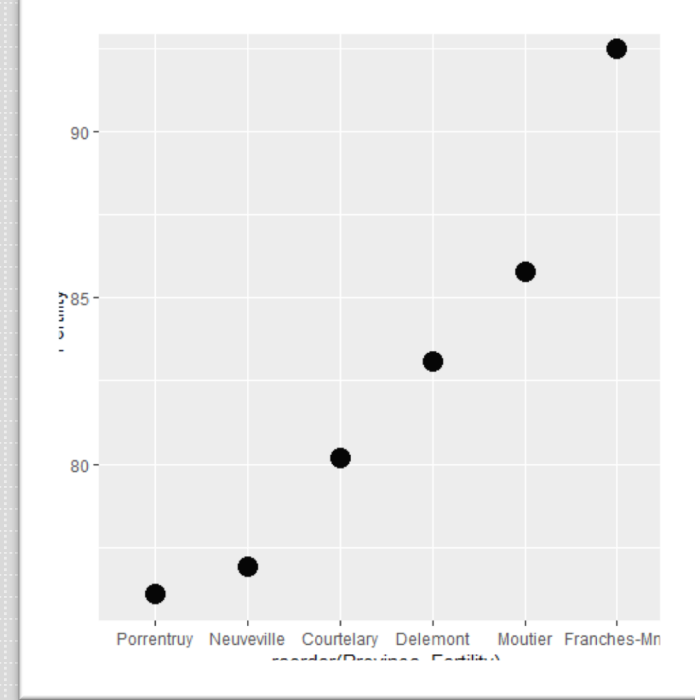

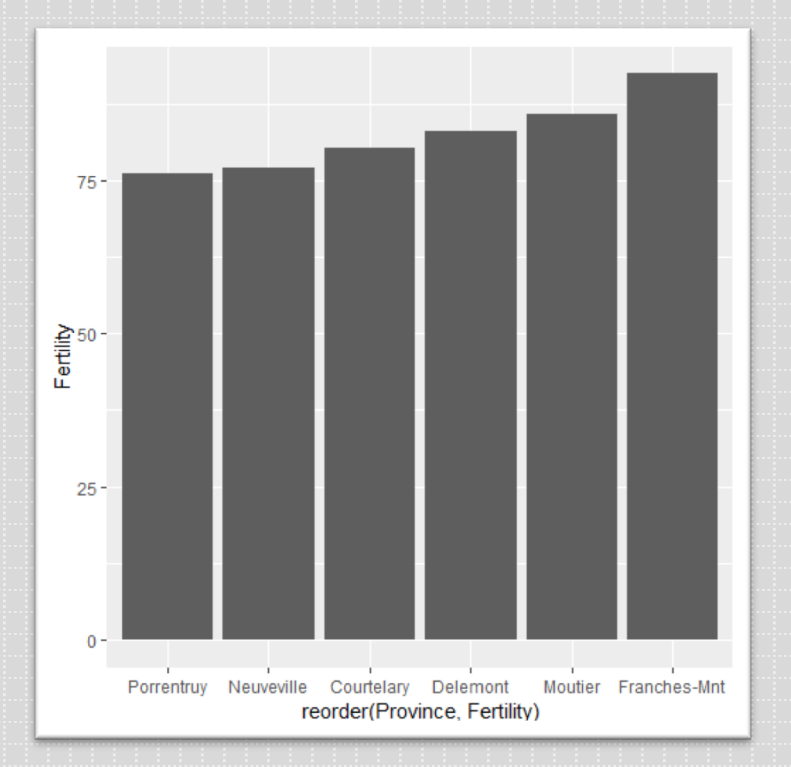

ggplot(head(df),  $aes(y = Fertility, x$  $=$  reorder(Province, Fertility))) + geom\_bar(stat="identity")

ggplot(df,  $\text{aes}(x = \text{Fertility}, y =$ reorder(Province, Fertility))) + + geom\_point()

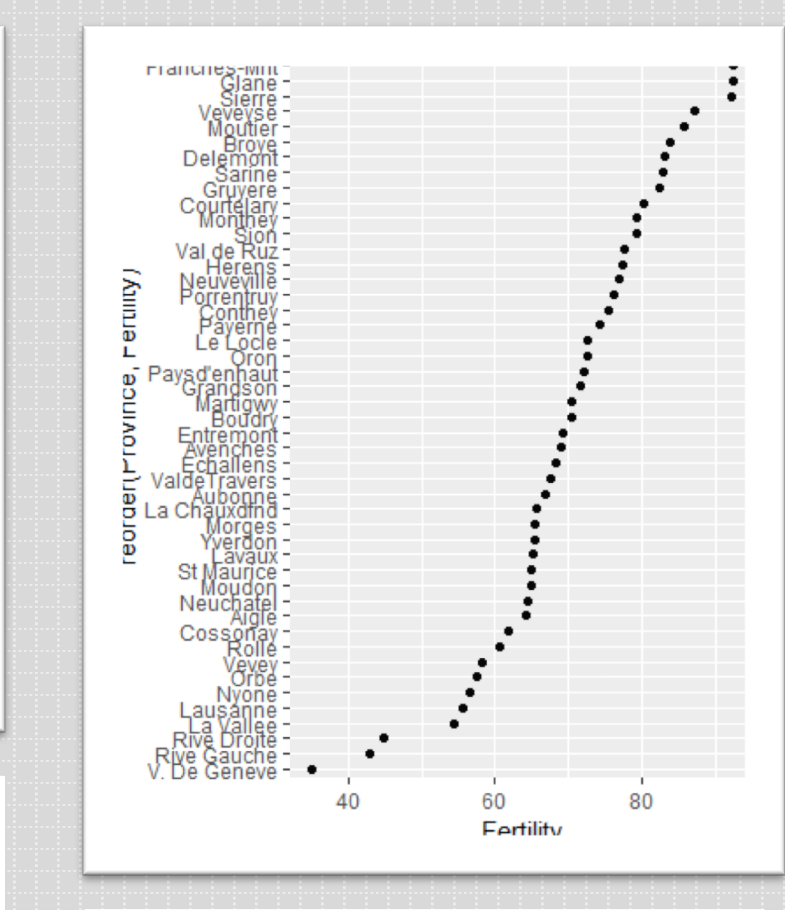

ggplot(df,  $\text{aes}(x = \text{Fertility}, y =$ reorder(Province, Fertility))) + + geom\_point()

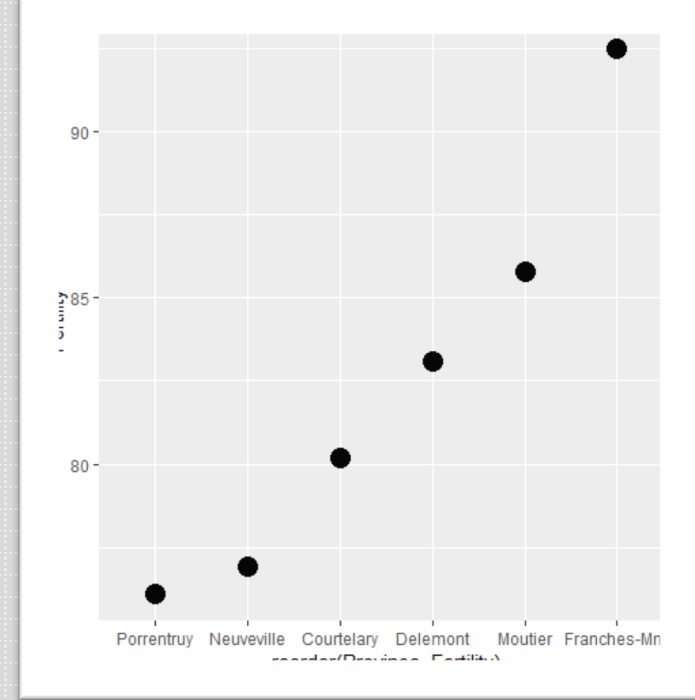

### Unordered vs. Ordered data

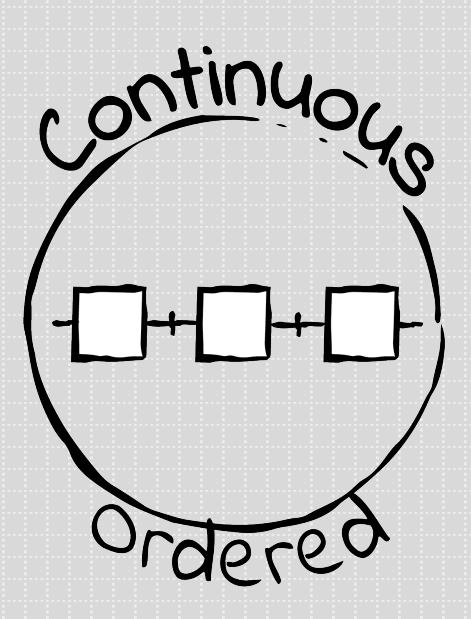

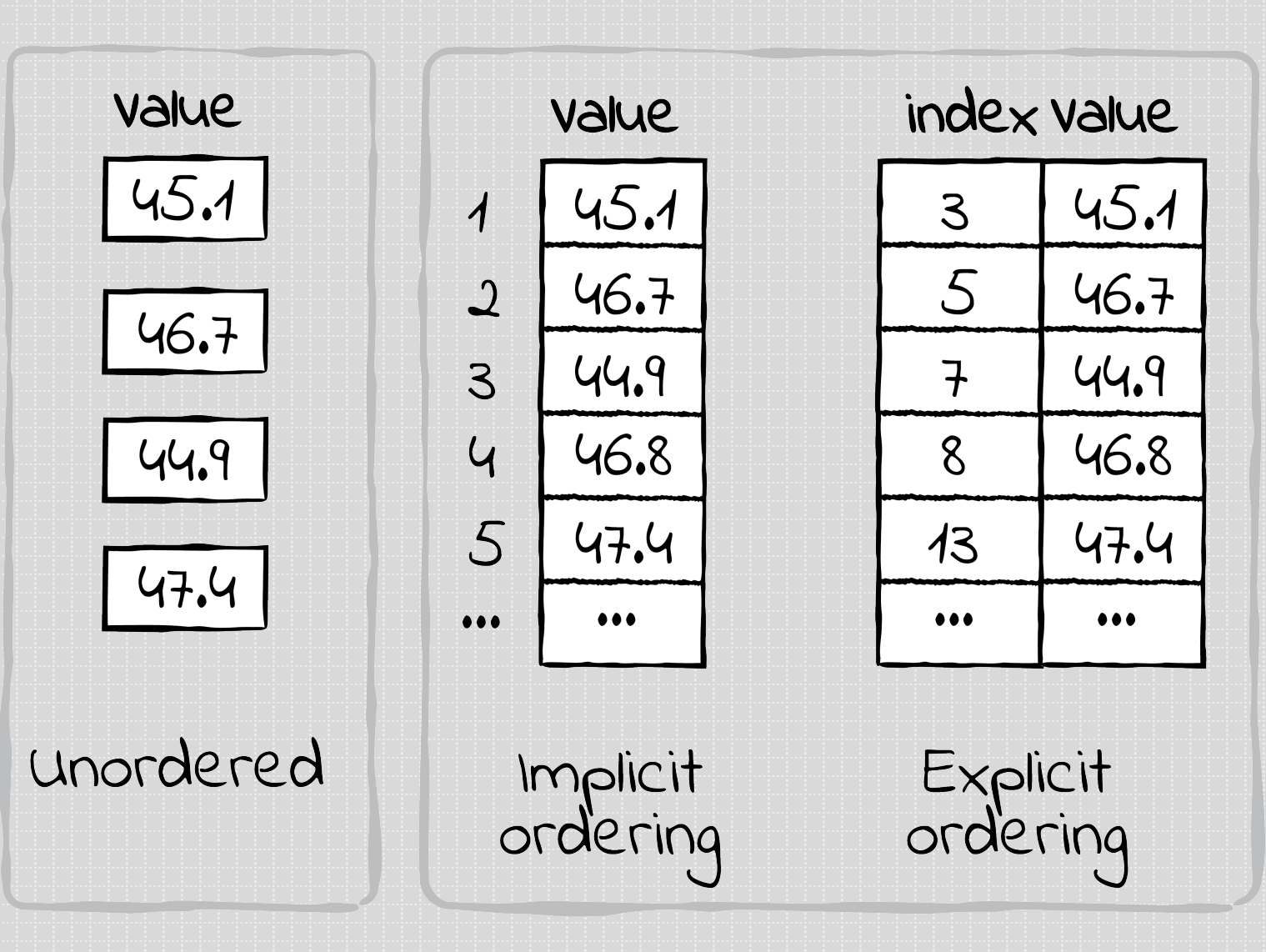

Beyond ggplot2...

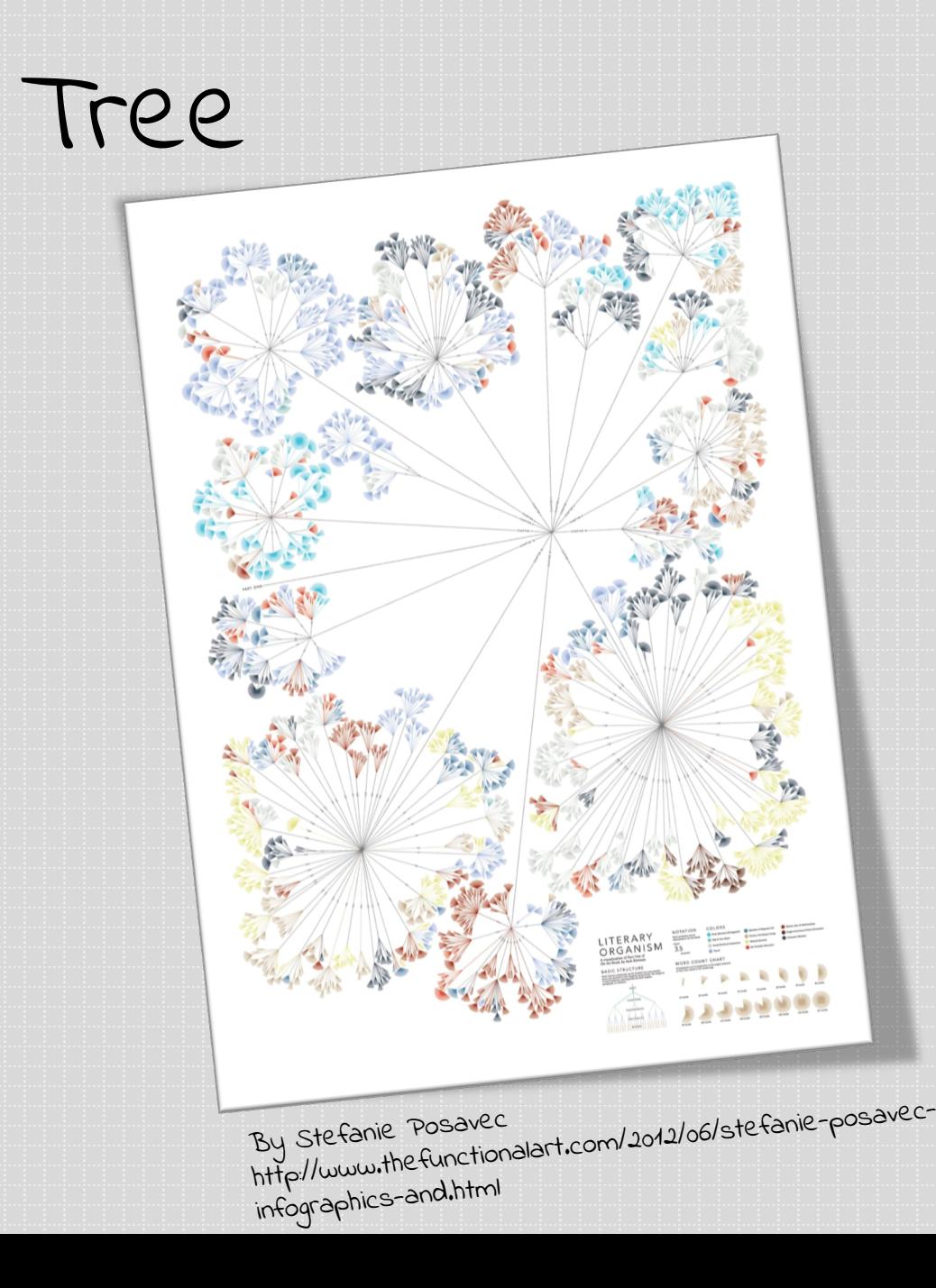

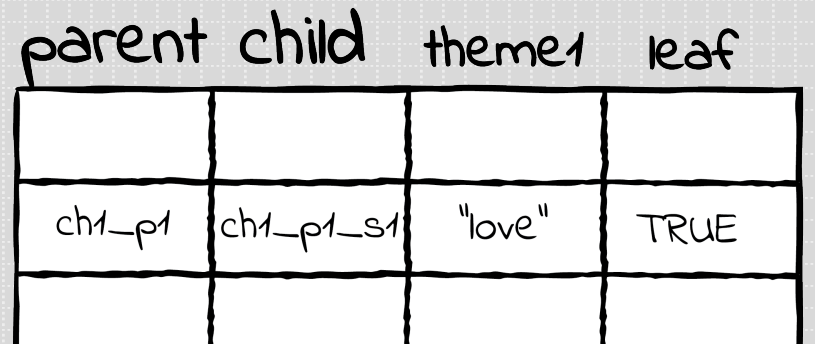

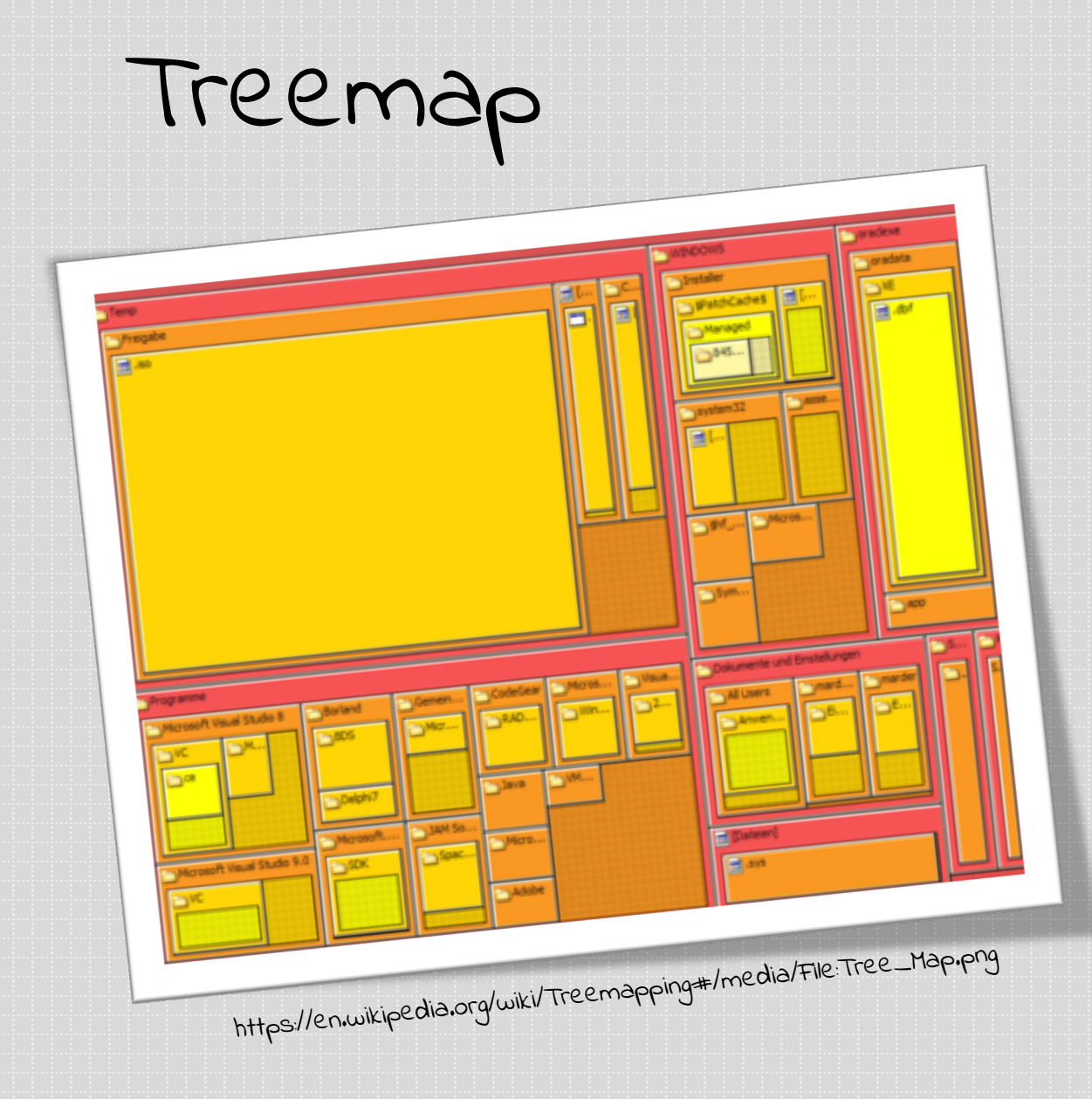

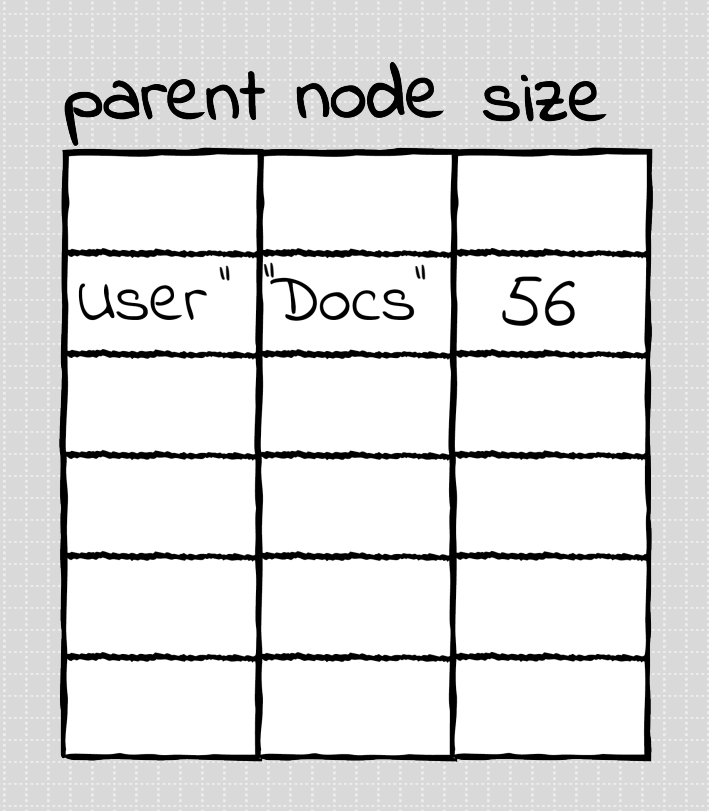

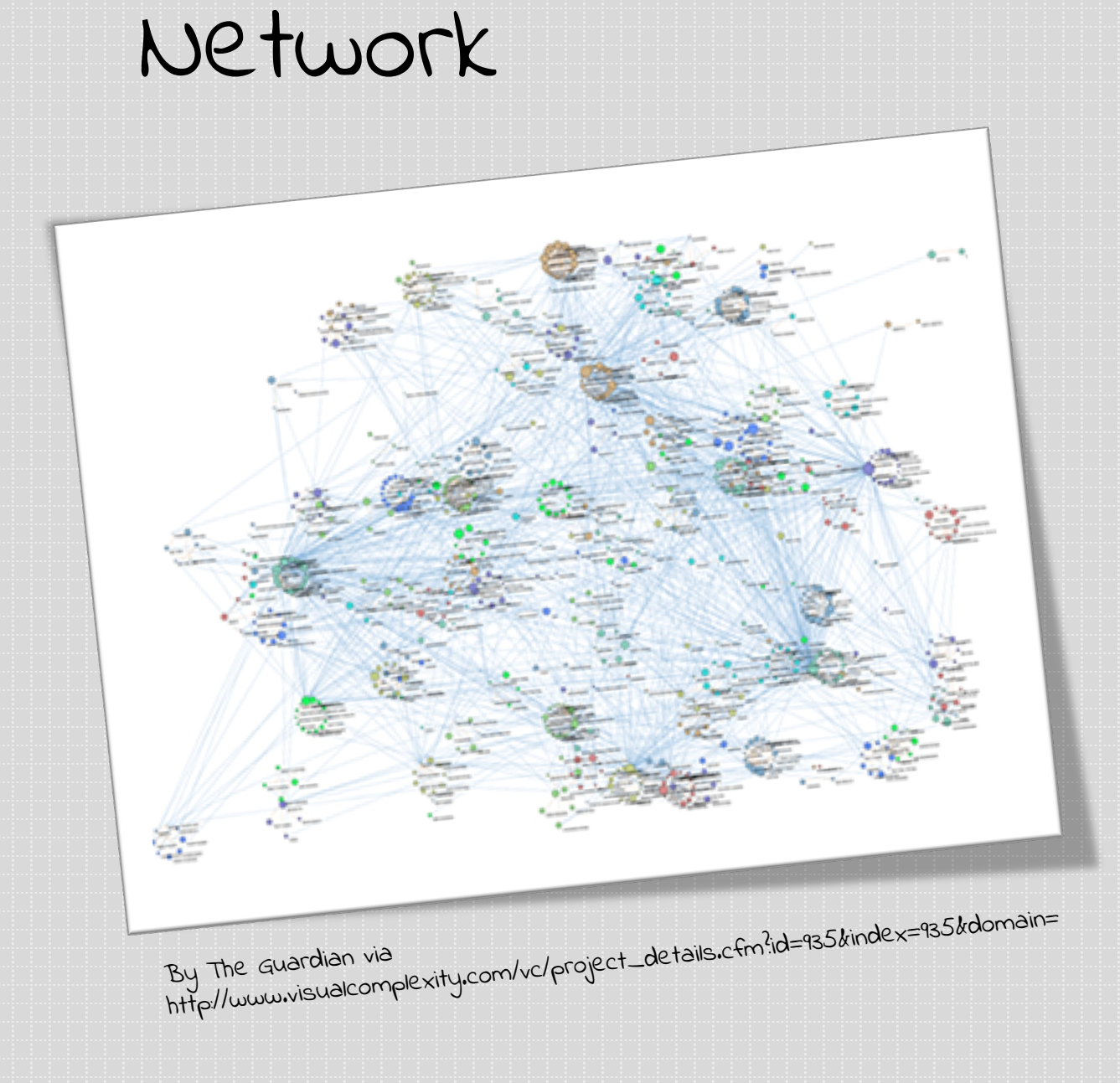

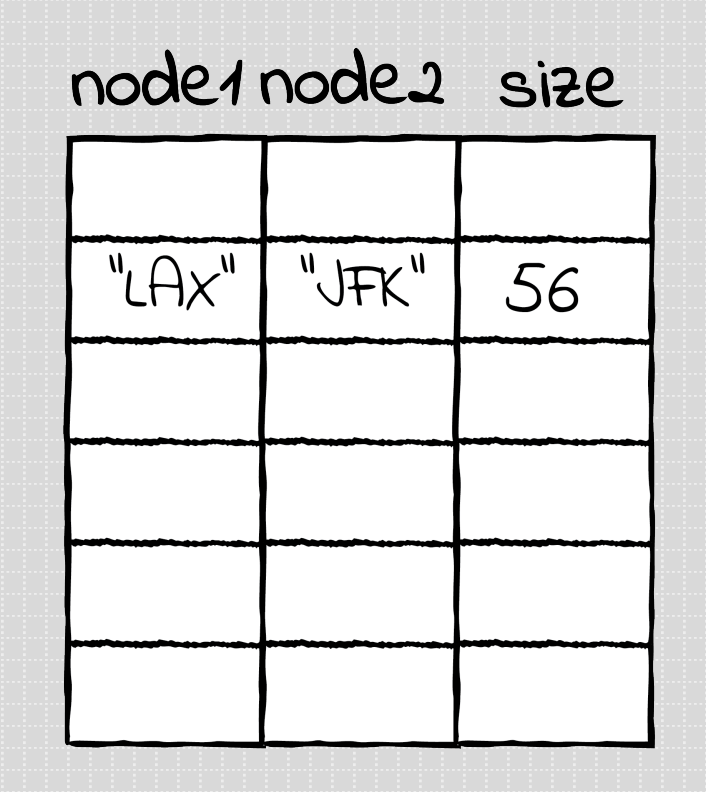

#### Time Curve

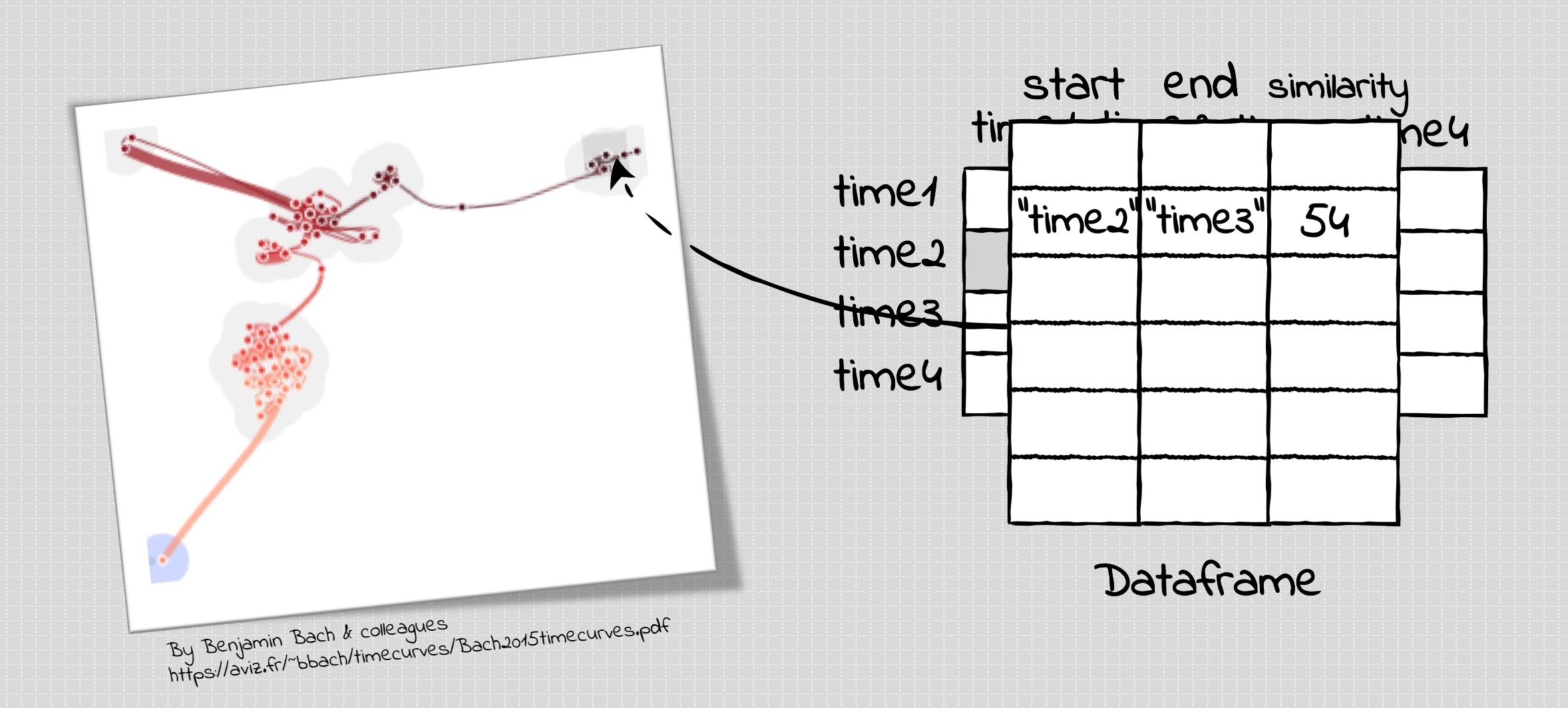

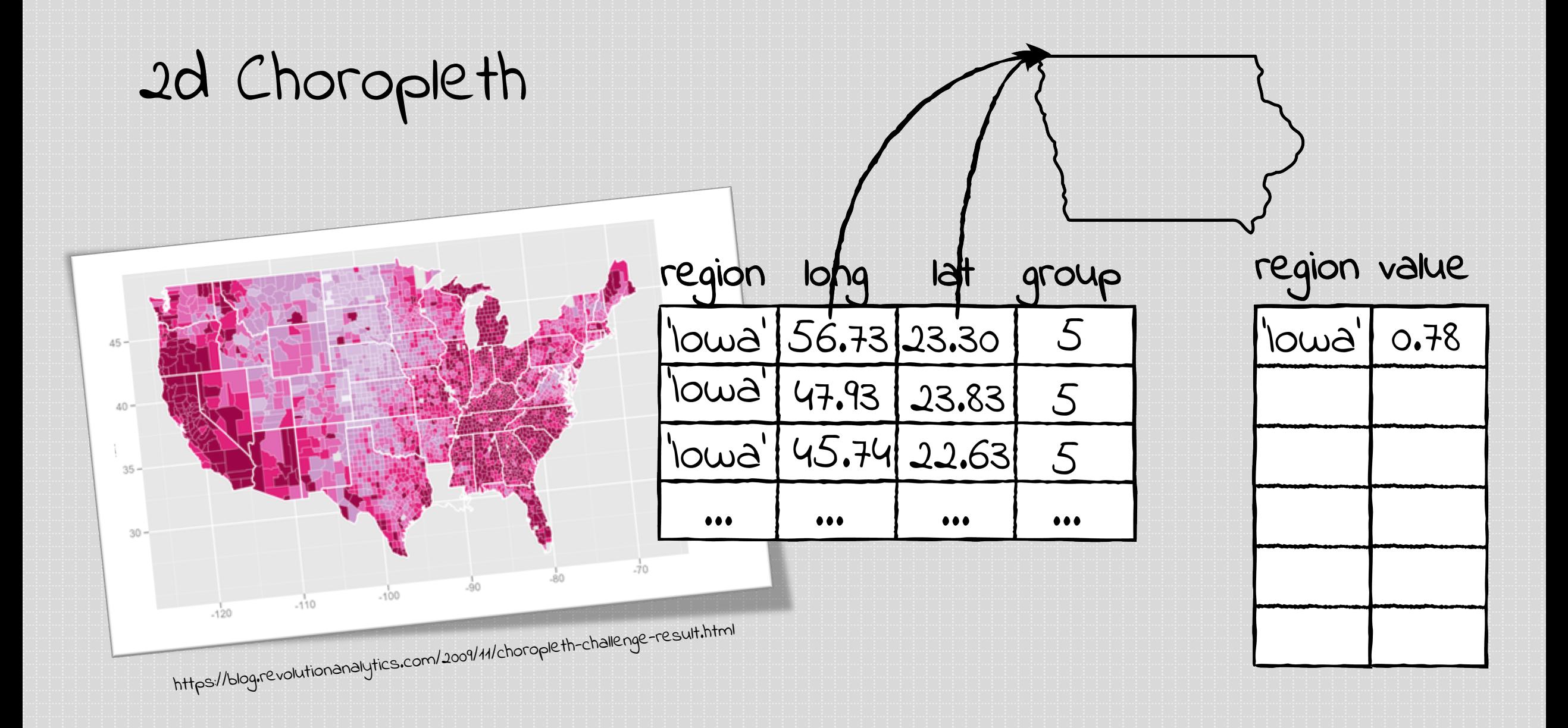

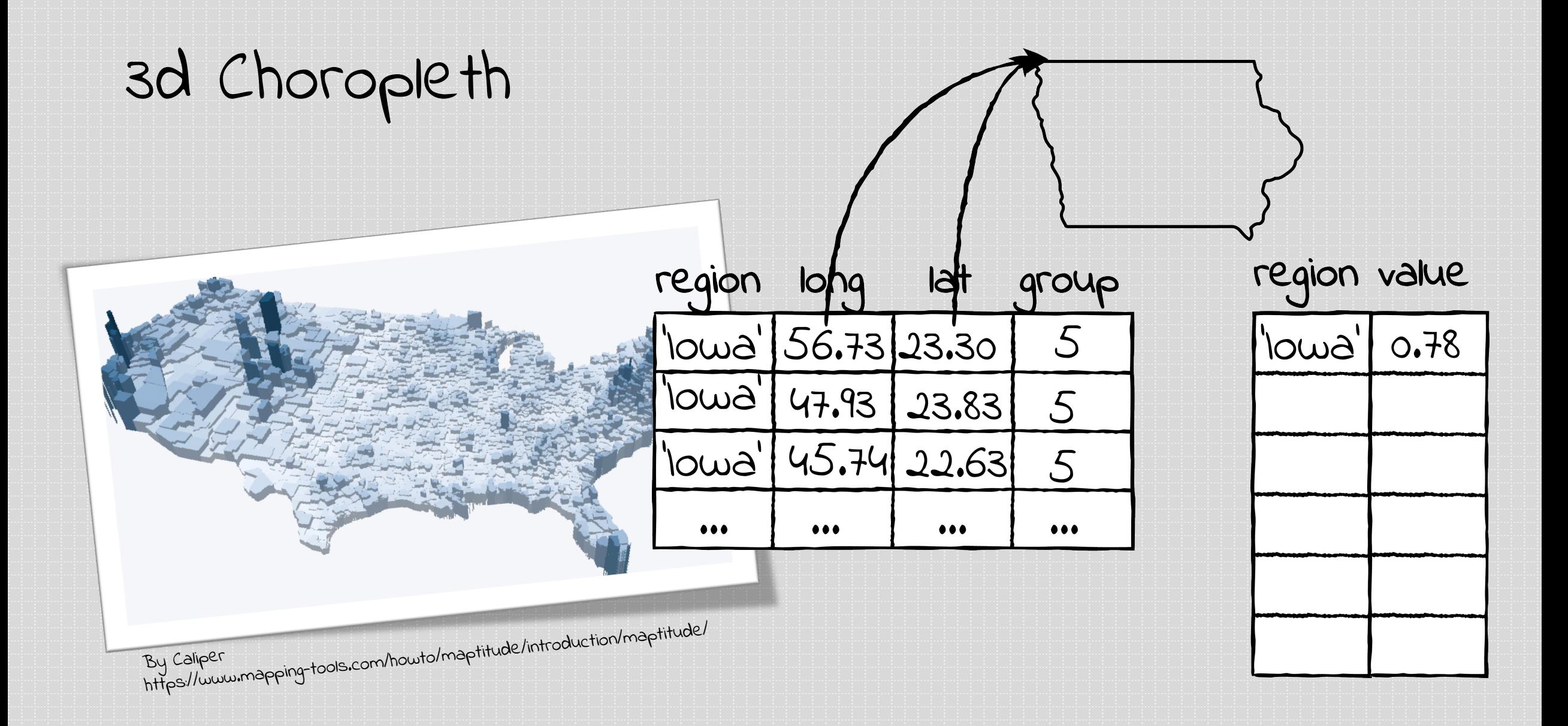

# Which geom for which data?

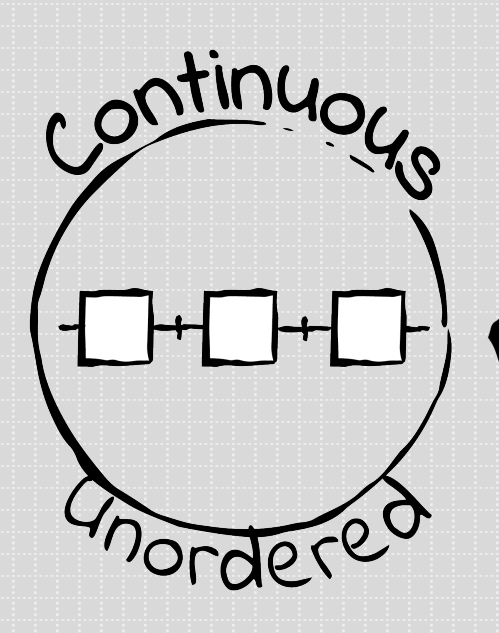

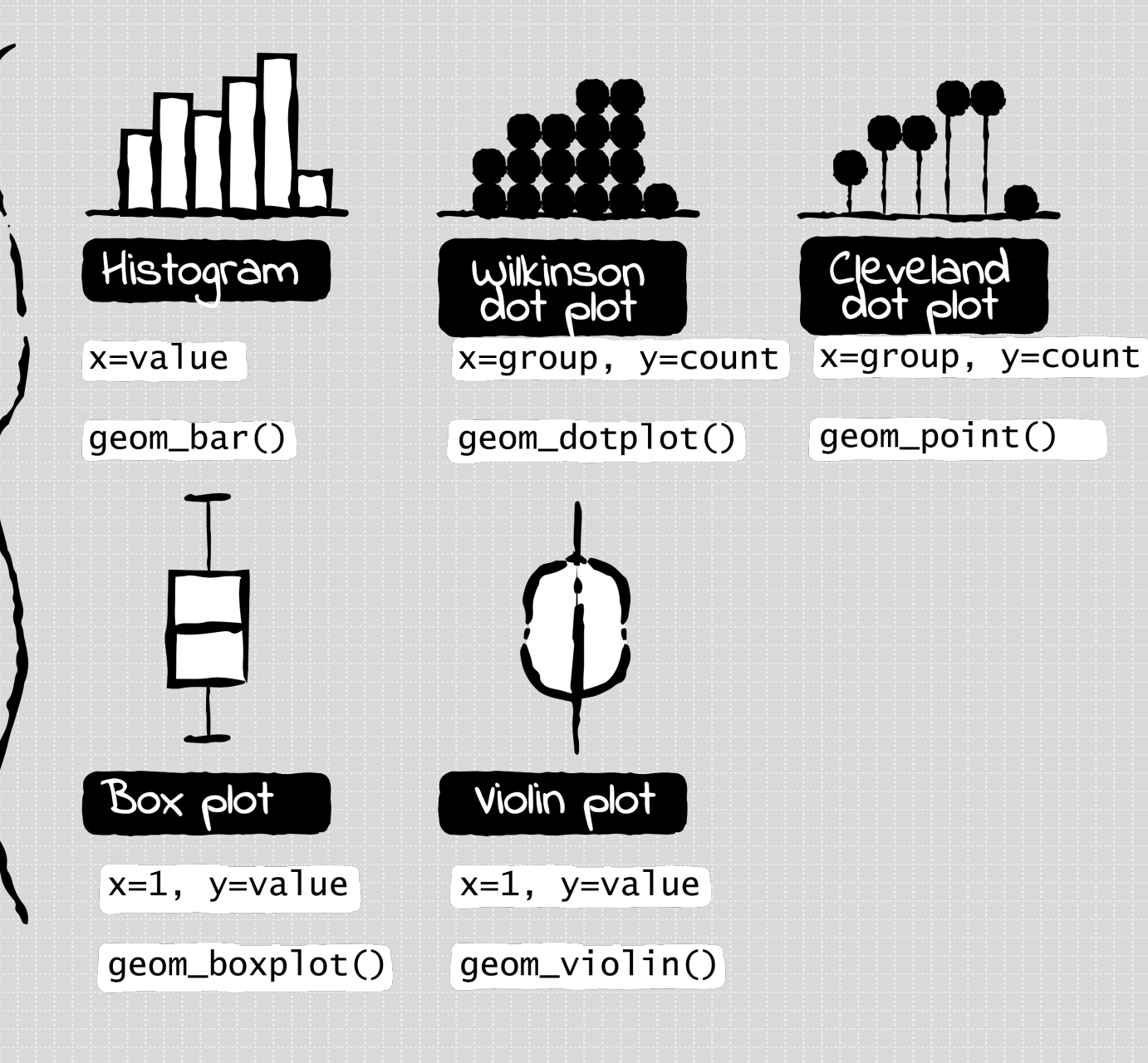

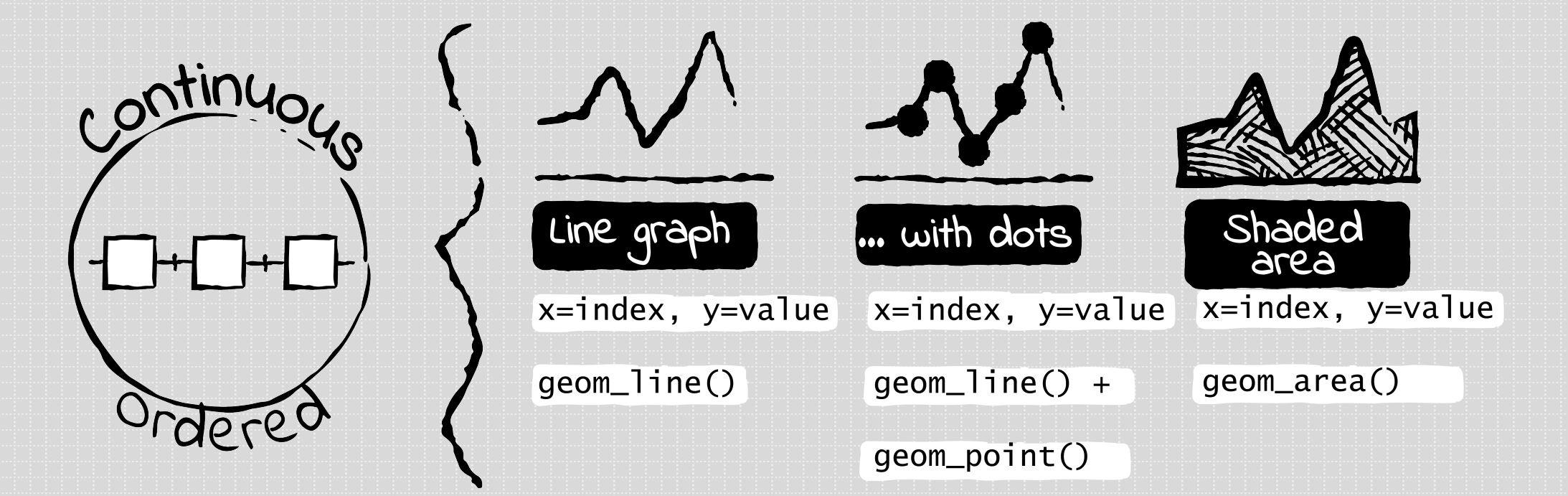

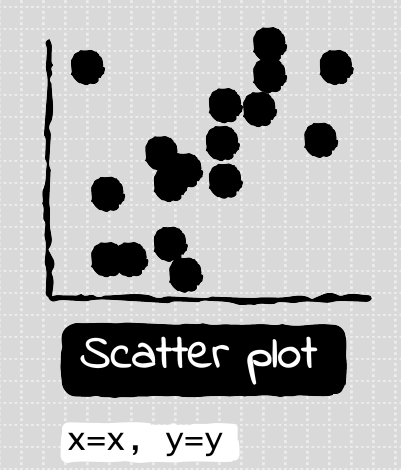

geom\_point()

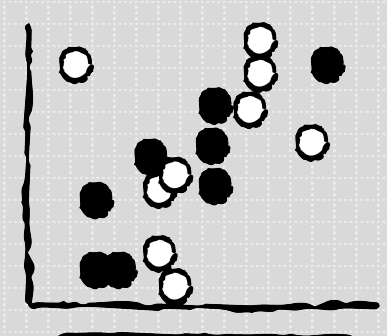

Scatter plot

x=x, y=y,<br>colour=group

geom\_point()

- Is your data ordered? (time)
- What are your variables? Are they categorical or continuous?